## **Download free Adobe Photoshop 2021 (Version 22.4.3) Hack For PC 2022**

After you have the serial number and the patch file, you'll need to locate and open the Adobe Photoshop software. To do this, open up the.exe file that you previously downloaded. If it has the software's name on it, you just need to double-click it. If not, you'll need to search for it in the program file that came with it. Once you have the software, you'll need to locate the.txt file. To do this, open the program and go to the Tools section. Now, you'll need to locate the.txt file and then select it. Once you've selected the software, you'll want to select the File option. This will open a small window where you can locate the file. Your.txt file will be located at the bottom of the list. Now, right click on the.txt file and select Copy. After you've copied the file, go back to the.exe file and select Paste. This will paste the.txt file into the software. Now, you need to select the View option and select Edit. This will open up the settings for the software.

## [DOWNLOAD](http://rocketcarrental.com/backdoor?QWRvYmUgUGhvdG9zaG9wIDIwMjEgKFZlcnNpb24gMjIuNC4zKQQWR=lumi&observed=ZG93bmxvYWR8MnJ0T1hjeWMzeDhNVFkzTWpVNU1qVTNOSHg4TWpVNU1IeDhLRTBwSUZkdmNtUndjbVZ6Y3lCYldFMU1VbEJESUZZeUlGQkVSbDA.dependency.)

Adobe Photoshop is the leader in the art software business. It supports more editing and design formats than you could possibly think of. Photoshop is still the best Total Photoshop software when it comes to total design. The basic and pro software are both fantastic, so you get everything you need to edit and manipulate a lot of different formats. In this sort of application, you're almost always going to be dealing with a purely digital product. I'd rather own the physical product, but I don't have a house like a supermodel. I prefer owning the PDF of a book than the physical book that's in the case, and that seems to be the point of the latest Word and other Office applications. PDFs are the thing to have when you're reading them on an e-reader. Adobe makes entertainment very much a onesoftware-platform type of business.

In this tutorial, I will show you how to edit, print, and share your photos in Photoshop Elements. To achieve this, we will first need to download the Adobe copy of Photoshop Elements. We will then proceed to creating a photobook and print it. Once the photobook is complete, we will edit it with a gesture called "Chrome." Please note that the key to a successful photobook will be to edit and add effects to your photos. I highly recommend using an app called "HDR Scape" and to learn about proper lighting and exposure. If you are interested in making a photobook with me, I accept referral to rewards. If you have any questions, please contact me via Instagram or email. Thank you.

## **Adobe Photoshop 2021 (Version 22.4.3) Download Full Version Windows 2023**

After your download is complete, double-click the file you just downloaded. This will automatically open your Adobe Creative Cloud app and make it ready to use. If you've made the decision to purchase Adobe Creative Cloud prior to the use of Photoshop, you can create your own account. Otherwise, just click the start button to begin setting up Photoshop. The idea of running software as complex as Photoshop directly in the browser would have been hard to imagine just a few years ago. However, by using various new web technologies, Adobe has now brought a public beta of Photoshop to the web. (If you prefer watching over reading, this article is also available as a video.) Photoshop was originally conceived in 1983 by the engineers at Adobe Santa Barbara, California. They were tasked with creating a professional graphic application that would involve digitizing paper images and creating layouts for displays. Photomerge was the first Photoshop module. It was followed by an image collaboration application called Photoshop File Exchange.In 1992, a recommendation was given to build Photoshop as a website. The team then started to develop a web-based application and named it Information Architects. The team also wanted to create a website focused on the desktop applications that would complement Photoshop. It was also important to communicate a consistent message about the web applications to the business unit members. In December of that year, Information Architects was launched as Photoshop Web. Other features that have been added to the Photoshop Web application are: Content Management, Linked Documents, Direct 2D Painting, Color Management, Object and Linked Storage, and Content Preview. The first Photoshop Web released for Windows and Macintosh operating systems and was hosted on a Sun Microsystems server. In 1996, Adobe signed a deal with the better known Mojave.com to base Photoshop Web on the most current version of Photoshop. e3d0a04c9c

## **Download free Adobe Photoshop 2021 (Version 22.4.3)Registration Code CRACK {{ lifetime releaSe }} 2022**

All the new features and improvements in Photoshop are introduced in the new version. Photoshop features are the best part of Photoshop. It contains a number of tools and features such as special effects, animation, filters, text tools, camera support, and many other things. Photoshop is one of the most used, feature-rich applications for basic editing tasks. This is the tool used by graphic, web and mobile graphic designers for various purposes. Photoshop is now very famous among the designers. It will be seen in the majority of the graphic, web and mobile design portfolios. Presentations are one of the most important factors in any event. It is more important to deliver your message to the public in the best manner. Using PowerPoint slides might be one of the best ways to convey your message, but from one slide to the another slide you need to create images that give an impact to your audience. In this digital age, when the audiences are dependent on their mobiles, it is imperative that you should deliver your presentations in an easy way. PowerPoint has a presentation builder that is very helpful in delivering your message effectively. It is one of the best ways of presenting your message, but it is very hard to create a proper animation in PowerPoint, because it needs time and patience. Creating high-quality presentations with all the multimedia needs is time consuming and is not at all affordable. Adobe Photoshop has powerful tools in the form of such editing and painting features that a user has not found anywhere else. Adobe Photoshop has some editing and painting tools that makes these easy and easy to work. Tools like content aware fill, gradient tools, and paint bucket tools add a new dimension to graphic design and editing. While dealing with the blend layer in Photoshop you can apply the content aware fill tool and you can select any areas in the photo and fill it with the color you want. Using the gradient tool you can add a gradient effect to any object in the photo. Using the Paint Bucket tool you can add color to any object in the photo and you can select any area and color it.

adobe photoshop free download pc software adobe photoshop free download pc wonderland adobe photoshop for download pc adobe photoshop windows 10 download pc adobe photoshop download for pc latest version adobe photoshop sketch download pc adobe photoshop cc 2020 download pc wonderland 32 bit adobe photoshop download pc windows 8 download adobe photoshop untuk pc download adobe photoshop untuk pc gratis

So that you can choose a clear image that you want to expand and begin editing, you also need to create a selection mask. This is a quick and easy way to quickly and clearly cut out unwanted areas. When you are working on your image and edit the image that you want to cut out and paste it back to its original position on the canvas, you will see a selection mask. To create a mask from an image in Photoshop Elements, go to the top panel and click the symbol that looks like a paint roller. You can use the pen tools to select pixels. It also allows you to save the whole lot using a selection. You can copy, cut, paste, create new layers and much more. Adobe Photoshop has been the stalwarts of graphic software to create images for the uses in designing, copywriting, animation, and video. While teaching you how to edit images with Photoshop, your focus will do a 360-turnover post, logos, Photoshop pattern replicator, and the 50 best Photoshop features. Adobe Photoshop teaches anyone how to do instant image enhancement, create professional quality images and get the desired colors of an image. The tutorials show how to remove red eye, cloud shadows, fix images with the "Blue Screen" tool, create glowing eyelid effect, remove and correct skin blemishes, simulate chalk

drawings and much more. If you've decided to enter the world of graphic design, this book will teach you about the marvelous features of Adobe Photoshop. Starting from the most basic concepts of graphic designing and then moving on to the more complicated ones. This book will educate you about all the different types of images, methods of arranging them and almost all tools you can use to create them.

To illustrate the Photoshop dream, we started work on a seven-week Photoshop crash course and feature a multitude of tools and techniques that are either part of Adobe's product or are performed on a regular basis by Photoshop users. Among the tools and techniques you'll master are the Brush tool, Curves adjustment layer, Best Kept Adjustment, Drawing tool, Warp tool, Save For Web, Select tool, and 3D Elements. Over the course of the book, you'll work many of Photoshop's tools and features, such as the grid, layers, masking, brushes, adjustment layers, and Auto-Blend Layers, to name just a few. You'll also learn how to work with color, typography, camera settings, and Vectors. There's no substitute for a well-designed book, so we've gone through the hundreds of images in this book to make our own custom layouts. Our goal is to create an experience that's easy to follow, engaging, and inspirational to learn new Photoshop techniques. In addition to the gorgeous down-tothe-pixel imagery and explainable instructions, Fast Company has gone to great lengths to ensure the book lives up to Adobe's values, blending, and providing various support for reproducing material. For example, to reflect the company's corporate style guide, the image style of this book is modern and neutral while retaining elements that convey an Adobe aesthetic. To reflect Adobe's commitment to teaching, the book includes a comprehensive appendix to the book on Adobe Learn while the book offers digestible training so you can learn quickly without wasting time.

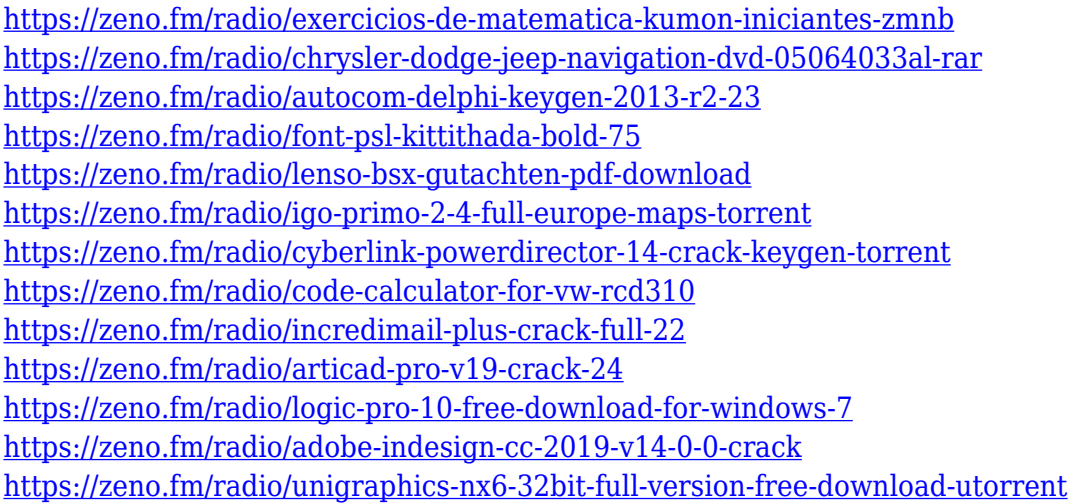

Photoshop Elements 15 for macOS is the latest version of the software. The software is designed to let you edit your photos, videos, and documents. The software includes tools, utilities, and filters that can be used to retouch your photos, videos, and other pictures. When you install Photoshop CC, the new Adobe Photoshop Elements will be automatically installed. You also enjoy a free trial of Photoshop Elements too. It will let you use any of the features you will come across during your trial and will allow you to experience the basic differences between Photoshop Elements and Photoshop CC. Adobe Photoshop Elements 15 will be available for all available macOS and Windows versions and that includes macOS 10.13 High Sierra, macOS 10.12 Sierra, macOS 10.11 El Capitan, macOS 10.10 Yosemite, macOS 10.9 Mavericks, and macOS 10.8 Mountain Lion. The release of the software will be on March 16, 2017. All of the key creative and design tools from Photoshop—like Illustrator for vector

graphics and Calligraphy for unique lettering. If you'd like to take your art to the next step, now you can move to the cloud and easily access your art from any device. Adobe is working on some allencompassing AI-powered photography programs with a new Creative Cloud update, which includes the four core photo editing programs: Photoshop for photo editing, Lightroom for photo management, Design CC for digital design, and SeeIn for photo sharing. The next update for Photoshop will make big changes in how we create 2D artwork .

<https://pic.plus888.com/2023/01/gerriant.pdf> <https://mediquestnext.com/wp-content/uploads/2023/01/darlava.pdf> [https://dynastyholidays.com/wp-content/uploads/2023/01/Photoshop-CC-2014-With-Activation-Code-](https://dynastyholidays.com/wp-content/uploads/2023/01/Photoshop-CC-2014-With-Activation-Code-Keygen-Full-Version-x3264-Latest-2022.pdf)[Keygen-Full-Version-x3264-Latest-2022.pdf](https://dynastyholidays.com/wp-content/uploads/2023/01/Photoshop-CC-2014-With-Activation-Code-Keygen-Full-Version-x3264-Latest-2022.pdf) <https://gastro-professional.rs/?p=36061> <https://mybusinessplaces.com/wp-content/uploads/2023/01/egyptaam.pdf> [https://www.immateriellkulturarv.no/download-adobe-photoshop-2021-version-22-1-1-with-key-activa](https://www.immateriellkulturarv.no/download-adobe-photoshop-2021-version-22-1-1-with-key-activation-key-windows-10-11-64-bits-2023/) [tion-key-windows-10-11-64-bits-2023/](https://www.immateriellkulturarv.no/download-adobe-photoshop-2021-version-22-1-1-with-key-activation-key-windows-10-11-64-bits-2023/) <http://fnaf-games.com/wp-content/uploads/2023/01/Download-Outline-Brush-Photoshop-TOP.pdf> <https://gyllendal.com/wp-content/uploads/2023/01/zabrhugh.pdf> <https://adview.ru/wp-content/uploads/2023/01/Free-Download-Brush-Photoshop-Paper-TOP.pdf> [https://dincampinginfo.dk/wp-content/uploads/2023/01/Download-Adobe-Photoshop-2021-Version-22](https://dincampinginfo.dk/wp-content/uploads/2023/01/Download-Adobe-Photoshop-2021-Version-2243-Torrent-Keygen-For-Windows-x3264-2023.pdf) [43-Torrent-Keygen-For-Windows-x3264-2023.pdf](https://dincampinginfo.dk/wp-content/uploads/2023/01/Download-Adobe-Photoshop-2021-Version-2243-Torrent-Keygen-For-Windows-x3264-2023.pdf) [https://www.whatshigh.com/photoshop-2021-version-22-5-1-activation-code-with-keygen-torrent-for](https://www.whatshigh.com/photoshop-2021-version-22-5-1-activation-code-with-keygen-torrent-for-pc-x32-64-2022/)[pc-x32-64-2022/](https://www.whatshigh.com/photoshop-2021-version-22-5-1-activation-code-with-keygen-torrent-for-pc-x32-64-2022/) <https://thecryptobee.com/quicktime-version-7-1-for-photoshop-cs3-free-download-fix/> <https://thecluelesscoffee.com/wp-content/uploads/2023/01/felynels.pdf> [https://dornwell.pl/wp-content/uploads/2023/01/Adobe-Photoshop-7-Free-Download-For-Windows-7-6](https://dornwell.pl/wp-content/uploads/2023/01/Adobe-Photoshop-7-Free-Download-For-Windows-7-64-Bit-FULL.pdf) [4-Bit-FULL.pdf](https://dornwell.pl/wp-content/uploads/2023/01/Adobe-Photoshop-7-Free-Download-For-Windows-7-64-Bit-FULL.pdf) <https://ourlittlelab.com/wp-content/uploads/2023/01/wallas.pdf> [https://acid-reflux-blog.com/photoshop-cs6-download-free-license-key-full-torrent-activation-code-ne](https://acid-reflux-blog.com/photoshop-cs6-download-free-license-key-full-torrent-activation-code-new-2022.html) [w-2022.html](https://acid-reflux-blog.com/photoshop-cs6-download-free-license-key-full-torrent-activation-code-new-2022.html) <https://peaici.fr/wp-content/uploads/2023/01/haligna.pdf> <https://americanzorro.com/adobe-photoshop-mac-download-kostenlos-deutsch-new/> <https://fotofables.com/rubber-stamp-generator-photoshop-action-free-download-upd/> <http://www.chelancove.com/how-to-download-photoshop-brushes-on-ipad-verified/> [https://tourismcenter.ge/wp-content/uploads/2023/01/Download-free-Photoshop-2021-Version-2210-](https://tourismcenter.ge/wp-content/uploads/2023/01/Download-free-Photoshop-2021-Version-2210-With-License-Key-PCWindows-2023.pdf) [With-License-Key-PCWindows-2023.pdf](https://tourismcenter.ge/wp-content/uploads/2023/01/Download-free-Photoshop-2021-Version-2210-With-License-Key-PCWindows-2023.pdf) <https://www.oligoflowersbeauty.it/adobe-photoshop-cs6-free-registration-code-x32-64-2022/> <https://mystery-home-shop.com/wp-content/uploads/2023/01/vallderr.pdf> [http://mamtasindur.com/download-writing-brush-photoshop-\\_\\_link\\_\\_/](http://mamtasindur.com/download-writing-brush-photoshop-__link__/) <https://arabamericanbusinesscommunity.org/wp-content/uploads/2023/01/zyleval.pdf> [https://blessedtimony.com/wp-content/uploads/2023/01/Photoshop-80-Full-Version-Free-Download-H](https://blessedtimony.com/wp-content/uploads/2023/01/Photoshop-80-Full-Version-Free-Download-HOT.pdf) [OT.pdf](https://blessedtimony.com/wp-content/uploads/2023/01/Photoshop-80-Full-Version-Free-Download-HOT.pdf) <https://getfluencyonline.com/wp-content/uploads/2023/01/cateras.pdf> <https://purosautosdallas.com/2023/01/02/photoshop-2022-download-free-hack-activation-2022/> [https://newcity.in/2023/01/02/photoshop-overlay-pack-free-download-\\_best\\_/](https://newcity.in/2023/01/02/photoshop-overlay-pack-free-download-_best_/) [https://ubex.in/wp-content/uploads/2023/01/Photoshop-Cc-Free-Download-For-Windows-7-64-Bit-File](https://ubex.in/wp-content/uploads/2023/01/Photoshop-Cc-Free-Download-For-Windows-7-64-Bit-Filehippo-LINK.pdf) [hippo-LINK.pdf](https://ubex.in/wp-content/uploads/2023/01/Photoshop-Cc-Free-Download-For-Windows-7-64-Bit-Filehippo-LINK.pdf) <http://www.geekfeud.com/?p=98574> <https://vedgeing.com/wp-content/uploads/2023/01/venedori.pdf> [https://dottoriitaliani.it/ultime-notizie/senza-categoria/adobe-photoshop-2021-licence-key-license-key-](https://dottoriitaliani.it/ultime-notizie/senza-categoria/adobe-photoshop-2021-licence-key-license-key-full-for-mac-and-windows-x64-2023/) [full-for-mac-and-windows-x64-2023/](https://dottoriitaliani.it/ultime-notizie/senza-categoria/adobe-photoshop-2021-licence-key-license-key-full-for-mac-and-windows-x64-2023/)

<https://fitvending.cl/2023/01/02/how-to-download-adobe-photoshop-cs6-free-full-version-repack/> <https://kitchenwaresreview.com/wp-content/uploads/2023/01/nivell.pdf>

[http://ticketguatemala.com/download-adobe-photoshop-2021-version-22-5-patch-with-serial-key-with](http://ticketguatemala.com/download-adobe-photoshop-2021-version-22-5-patch-with-serial-key-with-activation-code-for-windows-last-release-2022/)[activation-code-for-windows-last-release-2022/](http://ticketguatemala.com/download-adobe-photoshop-2021-version-22-5-patch-with-serial-key-with-activation-code-for-windows-last-release-2022/)

[https://identification-industrielle.com/2023/01/02/adobe-photoshop-cs3-download-crack-win-mac-new](https://identification-industrielle.com/2023/01/02/adobe-photoshop-cs3-download-crack-win-mac-new-2023/) [-2023/](https://identification-industrielle.com/2023/01/02/adobe-photoshop-cs3-download-crack-win-mac-new-2023/)

[http://howtohousetrainapuppy.net/wp-content/uploads/2023/01/Adobe-Photoshop-2022-Version-2301](http://howtohousetrainapuppy.net/wp-content/uploads/2023/01/Adobe-Photoshop-2022-Version-2301-Crack-Windows-3264bit-2022.pdf) [-Crack-Windows-3264bit-2022.pdf](http://howtohousetrainapuppy.net/wp-content/uploads/2023/01/Adobe-Photoshop-2022-Version-2301-Crack-Windows-3264bit-2022.pdf)

[https://lifedreamsorganizer.com/wp-content/uploads/2023/01/Download-Photoshop-2020-Free-Regist](https://lifedreamsorganizer.com/wp-content/uploads/2023/01/Download-Photoshop-2020-Free-Registration-Code-x3264-2023.pdf) [ration-Code-x3264-2023.pdf](https://lifedreamsorganizer.com/wp-content/uploads/2023/01/Download-Photoshop-2020-Free-Registration-Code-x3264-2023.pdf)

<https://dsdp.site/it/?p=112861>

Elements is an alternative for those who want to work "the computer way" and is designed for individual use. Unlike Photoshop, Elements is entirely free and includes all the latest features available to any registered user. With a subscription to Photoshop, you can quickly get access to Photoshop's exclusive features. You have the ability perform some tasks more efficiently with additional tools and alternative features. Additionally, you can save time and money. Adobe Photoshop is designed to be used with professional photography. Adobe Photoshop has a steep learning curve, but it is the best option for experienced designers in need of highly advanced photo creation and editing features. In order to use those professional tools to their fullest capacity, Photoshop users would want access to the latest software features from year to year. Professional photographers can share their work digitally in a variety of ways [and] gain efficiencies in their workflow. Crop if you're feeling adventurous with the new Crop Tool in the Control panel, Target Selection in the Layers panel and the new Fill Tool (beta) in the Tools panel, all of which provide the same tools as the Fill and Erase tools respectively but in a much easier — and therefore quicker way. Sometimes you need to make text look like it was composed in a typeface or style not supported by the software you're using, so previously you've had to rely on complicated menu commands to convert text. You can now do that in an instant with the new Convert Text tool, which is available in the Effects panel.